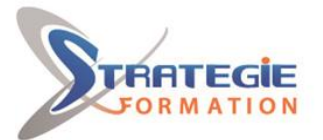

L'expert

www.strategie-formation.fr

# **IBM AIX - Prise en main**

**Système d'exploitation de type Unix commercialisé par IBM depuis 1986, AIX est aujourd'hui encore très répandu dans les entreprises. Et son évolutivité, ses fonctionnalités avancées de virtualisation, sa sécurité ainsi que sa simplicité pourraient bien lui garantir un succès durable. Cette formation, destinée aux professionnels souhaitant se familiariser avec le système UNIX d'IBM, permet d'acquérir les bases nécessaires à son utilisation.**

## **Objectifs**

## **Public Visé**

Cette formation s'adresse aux utilisateurs, Développeurs, Chefs de projets, Administrateurs système ou toute personne débutante dans un environnement AIX ou UNIX.

### **Objectifs pédagogiques**

Utiliser le système AIX / UNIX Accéder à la documentation Maîtriser les commandes et les utilitaires usuels Connaître les principes de base du Shell Créer, éditer et gérer des fichiers et des répertoires Personnaliser un environnement utilisateur Utiliser le bureau graphique CDE (Common Desktop Environment)

#### **Méthodes et moyens pédagogiques**

Formation axée sur la mise en pratique Méthode participative Exposé théorique Alternance de cours et d'exercices dirigés ou en autonomie Travaux individuels et corrections collectives Evaluation croisée et partage de bonnes pratiques Support de cours 8 postes en réseau 1 poste informatique par stagiaire Vidéo projecteur Logiciel d'assistance des stagiaires à distance Logiciel de présentation à distance individuelle ou en groupe Logiciel de suivi et contrôle du travail des stagiaires

## **Qualification Intervenant(e)(s)**

Consultant Expert

## **Pré Requis**

Maitrise des connaissances de base en informatique et en utilisation de système d'exploitation.

### **Parcours pédagogique**

Connexion et déconnexion au système IBM AIX Documentation IBM AIX Fichiers et répertoires Droits d'accès sur les fichiers et les répertoires Editeur "vi" Bases du shell, interpréteur de commandes Utilisation des variables du Shell Processus et contrôle des processus Personnalisation de l'environnement utilisateur Utilitaires de base UNIX (find, grep, sort, head, tail) Commandes de sauvegarde et restauration de fichiers Utilisation du réseau (connexion à distance, transfert de fichiers) Concepts de base du système X Window Utilisation du bureau CDE et des outils CDE

**STRATEGIE Formation - Numéro de déclaration d'activité (ne vaut pas agrément de l'état) : 95970120697** 

STRATEGIE Formation - Immeuble Sera - zone de Manhity - 97232 LE LAMENTIN Stratégie Informatique

Guadeloupe : Immeuble la Coupole, Grand-Camp ARL AU CAPITAL DE 7775€ - SIRET 352 717 193 00044-APE (

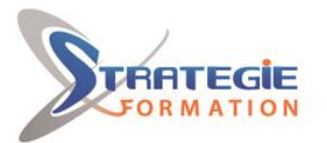

L'expert

www.strategie-formation.fr

### **Méthodes et modalités d'évaluation**

Questionnaire de positionnement Evaluation en cours de formation : exercices Evaluation de fin de formation : exercices / QCM Bilan individuel des compétences acquises Questionnaire de satisfaction à chaud

#### **Modalités d'Accessibilité**

Nous consulter

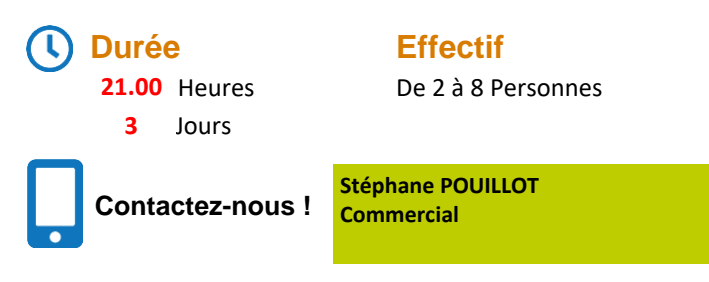

**Tél. : 0690371551 Mail : spouillot@strategie-info.com**

**STRATEGIE Formation - Numéro de déclaration d'activité (ne vaut pas agrément de l'état) : 95970120697** 

STRATEGIE Formation - Immeuble Sera - zone de Manhity - 97232 LE LAMENTIN Stratégie Informatique Guadeloupe : Immeuble la Coupole, Grand-Camp 97142 ABYMES Tél : 05 90 83 06 18 Fax : 05 90 83 46 71<br>Martinique : Immeuble Sera n°6, Zone de Manhity 97232 LAMENTIN Tél : 05 96 57 40 20 Fax : 05 96 51 60 53